# corpus.e

# shooIQ Requirements

### Hardware

- 
- 
- 
- 
- 
- 
- 

### Software

- Operating System: Windows 10, 64bit
- 
- 

 CPU: at least 2GHz / recent multi-core model (e.g. Intel i7 or i5) RAM: at least 4 GB Storage: at least 128 GB Graphics: dedicated adapter (NOT integrated in the chipset) full support for OpenGL 4.x Display: at least 1920x1080 Resolution USB: at least 2.0 WiFi: at least 150MBit/s (2,4 GHz , 802.11 b/g/n)

shoolQ: Initial installation requires full administrative rights. WLAN: PC configuration needs to automatically connect to the delivered *lightbeam Hotspot Wifi*:

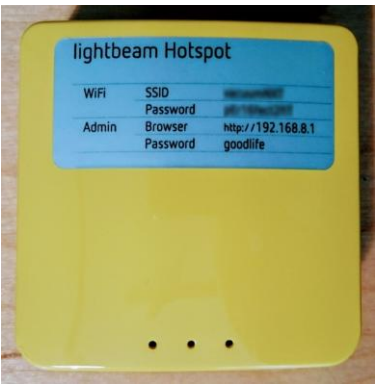

Connection to any other wireless network should be disabled.

Especially the automatic login to open/public WLAN networks needs to be disabled.

Details described in dedicated WiFi configuration manual

### Network

- 
- 

• Internet connection: at least 2 MBit/s (= 256 KByte/s) Network setup: direct, unfiltered and bidirectional communication to following domains and all subsequent A-entries both via Port 80 (http) and 443 (https):

- o \*.shooIQ.com
- o [\\*.corpus-e.biz](http://www.corpus-e.biz/)
- o [\\*.corpus-e.com](http://scan.corpus-e.com/)

Connection Test-Utility available under: https://box.shooIQ.com

#### EN

# COrpus.e

# shooIQ Anforderungen

### Hardware

- 
- 
- 
- 
- 
- 
- 

## Software

- Betriebssystem: Windows 10, 64bit
- 
- 

 CPU: mindestens 2GHz / aktuelles Mehrkern Modell (z.B. Intel i7 or i5) RAM: mindestens 4 GB Festplatte: mindestens 128 GB Grafik: eigenständige Karte (NICHT im Chipsatz integriert) volle Unterstützung OpenGL 4.x Bildschirm: mindestens 1920x1080 Auflösung USB: mindestens 2.0 WiFi: mindestens 150MBit/s (2,4 GHz , 802.11 b/g/n)

 shooIQ Volle Administrator-Rechte für Erstinstallation WLAN PC-Konfiguration muss automatische Verbindung zum gelieferten lightbeam Hotspot Wifi sicherstellen:

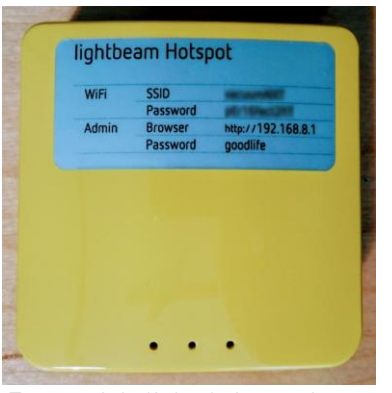

Verbindungsaufbau zu anderen Drahtlos-Netzen sollte verhindert werden.

Insbesondere muss der automatische Login zu freien/ öffentlichen WLAN Netzwerken deaktiviert werden.

Für ausführliche Informationen siehe zugehöriges WiFi-Handbuch

# Netzwerk

- 
- 

• Internet-Leitung: mindestens 2 MBit/s (= 256 KByte/s) Netzwerkumgebung: direkte, ungefilterte und bidirektionale Kommunikation sowohl via Port 80 (http) als auch 443 (https) zu folgenden Domains (und allen Subdomains)

- o \*.shooIQ.com
- o [\\*.corpus-e.biz](http://www.corpus-e.biz/)
- o [\\*.corpus-e.com](http://scan.corpus-e.com/)

Hilfsprogramm zum Verbindungs-Test verfügbar unter: https://box.shooIQ.com

#### DE